# **Handling-short-instruction V1.0 for**

**L1-BUS Controller**

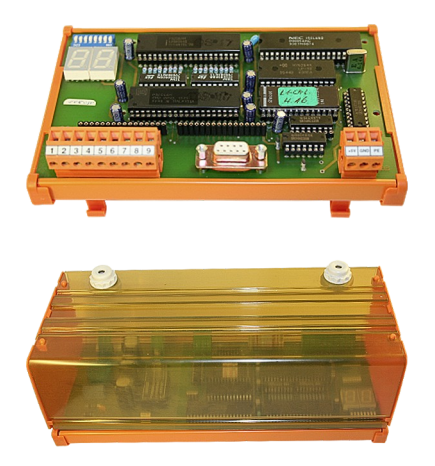

### **Power connection:**

Voltage: 24 V DC ± 20% (Desktop-Device)  $5 \text{ V} \text{ DC} \pm 20\%$  (DIN-Rail-Mounting) Power: 4W

#### **Initial start-up :**

- Plug the needed modules into the right connectors. The components on the module-board point in your direction
- Connect the L1-Bus to the 9pin connector with screws
- Connect the PC to the D-Sub 9pin
- Check Dip-Switch described like in the handbook (default setting: 9600bd, 8, N, 1)
- Connect power-supply: Desktop-Device: 24V DC to the 2pin connector with screws (Pin1 GND, Pin2 Vcc) Din-Rail-Device: 5V DC to the 3pin connector with screws (Pin1 Vcc, Pin2 GND)

Now you will be able to communicate with a PC over RS232 with the controller. More informations you can find in the handbook of the device.

Under the web-address https://www.process-informatik.de are product specific documentations or software-driver/-tools available to download. If you have questions or suggestions about the product, please don't hesitate to contact us.

> Process-Informatik Entwicklungsgesellschaft mbH Im Gewerbegebiet 1 DE-73116 Wäschenbeuren +49 (0) 7172-92666-0

> > info@process-informatik.de https://www.process-informatik.de

> > > Copyright by PI - 2024

## **Menutree Website: QR-Code Website:**

- + Products / docu / downloads
	- + Hardware
		- + Converter + L1-Controller

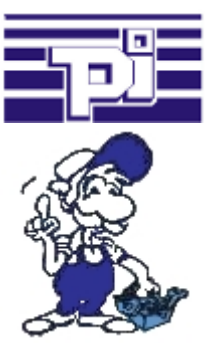

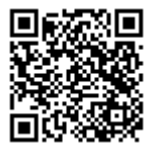

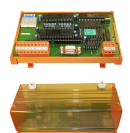

Please make sure to update your drivers before using our products.

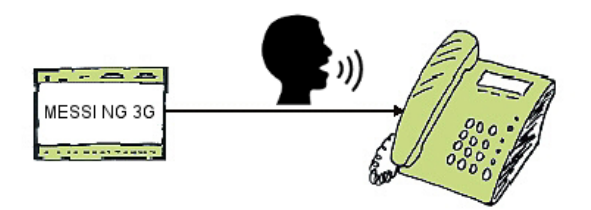

Transmission of fault messages as a voice message to several participants

 MESSI NG 3G can send stored-voice-messages to specific recipients depending on the defined input and signal status. To do this, the specified phone-numbers are called according to the phone-number-plan and then the digitized voice-message is transmitted. Depending on whether the message has been acknowledged or not, the next participant in the numbering-plan will be informed.

 Let yourself for example, giving water-levels over the phone, MESSI NG 3G will do this for you.

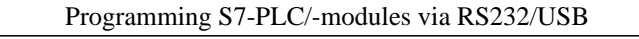

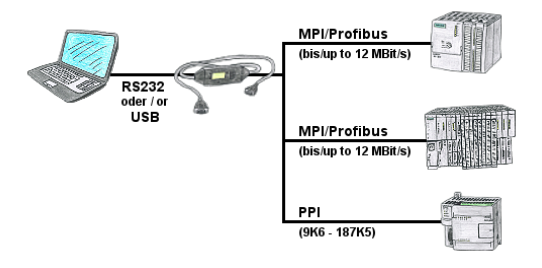

PLC-programming/-communication from the PC "serial" or via "USB" from S7-200/300/400 or modules such as Sinamix, Sinumerik, MicroMaster, drives, converters. PPI up to 187.5 Kbit (PPI + PPI advanced), MPI/Profibus up to 12 Mbit. Compatible with the Siemens driver "PC-adapter", communication only with 64-bit operating-systems via USB and TIC-driver (limitation of serial communication from Siemens to 32-bit operating-systems).

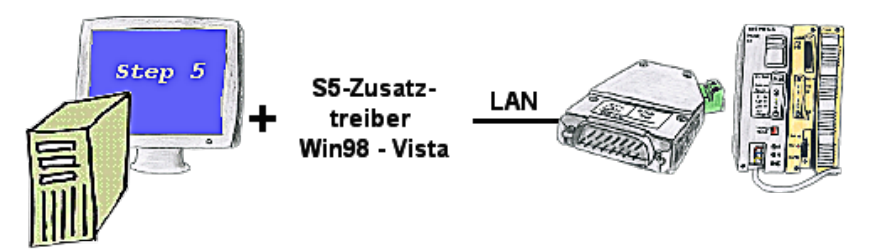

You still have a PC with Win98 and a MS-DOS-based Step5-package and would like to go Online on your S5-PLC via LAN? No problem, the provided virtual Com-Port PLCVCom emulates a COM-port on your PC with which you go Online. Even your MS-DOS-based Step5-software on this WIN98-PC can use this virtual Com-Port. With a patchtool for the Siemens Step5-software, which is provided as well, nothing else stands in your way to communicate via LAN.

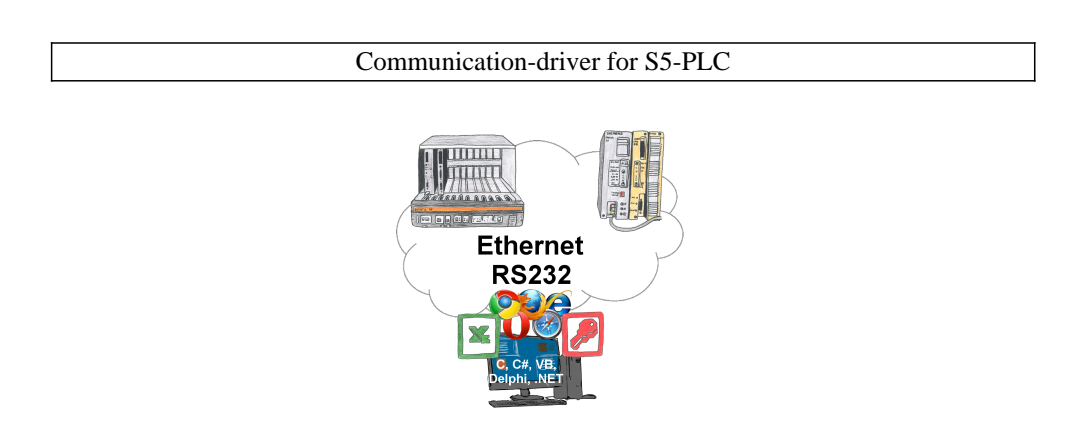

S5-PLCs and you need data in your PC or production planning system?

 The S5-communication-drivers connect the office-world with the control-world. Be it classic with a serial-port of the PC up to communication over the network. Thanks to additional adapters (such as S5-LAN++), controllers without a LAN connection can be connected to the network. Nothing stands in the way of communication with an IP-address. On your PC for Windows as a DLL-file, for Linux as an object, you have tools where you can access the data of the controls by calling up functions such as "ReadBlock" or "WriteFlag". Tie for e.g. the DLL into your project and your application already has PLC-access or simply access the data with Excel and process it in Excel.